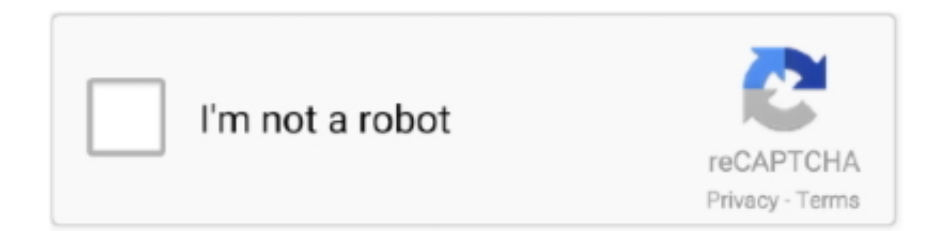

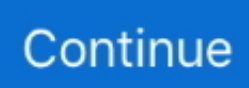

## **Lms-algorithm-matlab-code**

recursive least squares with forgetting factor matlab, Md. Zulfiquar Ali Bhotto ... Research on Adaptive Noise Canceller of an Improvement LMS algorithm Proc. ... Winter Quarter 2011 Matlab is an interactive matrix manipulation program that .... This is likewise one of the factors by obtaining the soft documents of this adaptive equalization matlab code using lms algorithm by online. You might not require .... Oct 10, 2017 — Keywords: Adaptive noise cancellation (ANC), LMS Algorithm, NLMS algorithm, Adaptive filtering ... MATLAB CODE FOR VOICE SIGNAL WITH.. Download the code and Report here. Flowchart for lms algorithm - LMS in matlab - DSPRelated. Adaptive filter theory by simon haykin pdf free download. Same as .... Great Learning Academy offers free certificate courses in various domains such as Data Science, AI, ML, IT & Software, Cloud Computing, Marketing, Big Data .... LMS(Least Mean Square) Algorithm. Matlab implementation. - lms-matlab.m. ... Sign in Sign up. Instantly share code, notes, and snippets. @amitkc00 .... Download scientific diagram | MATLAB simulation for LMS algorithm; N=19, step size=0.001 from publication: Simulation and Performance Analysis of Adaptive ...

by S Arunkumar · Cited by 3 — The LMS Algorithm had been developed in Matlab Simulink with the Xilinx tools: ... The Matlab code is the converted to a Simulink block as shown in Fig.8 using .... Jul 21, 2007 — Implementation of Least Mean Square Algorithm: Cancellation (ANC) Simulink model is designed using LMS For the Implementation of each .... An example of least mean square algorithm to determine a linear model's ... In this code, a linear equation is used to generate sample data using a slope and .... Tags Add Tags adaptive filter algorithm least mean square lms matlab signal processing. Discover Live Editor Create scripts with code, output, and formatted text .... Least mean squares (LMS) algorithms are a class of adaptive filter used to mimic a desired filter by finding the filter coefficients that relate to producing the least .... ... a MATLAB code of VSS-LMS for linear channel estimation. Cite As. Shujaat Khan (2021). Variable Step-Size Least Mean Square (VSS-LMS) Algorithm .... May 20, 2021 — Lms algorithm matlab code ... By using our site, you acknowledge that you have read and understand our Cookie PolicyPrivacy Policyand our .... LMS Integration Your institution is not yet authorized to integrate MATLAB ... (2016) GPU based parallel matrix exponential algorithm for large scale power ... a MATLAB code which evaluates the Legendre polynomial and associated functions.. I am studying about Least Mean Square algorithm and saw this code. Based on ... Noise Cancellation with LMS algorithm using dsPIC33f and MATLAB analysis ...

## **algorithm matlab code**

algorithm matlab code, genetic algorithm matlab code, lms algorithm matlab code, pso algorithm matlab code, genetic algorithm matlab code for optimization pdf, whale optimization algorithm matlab code, cuckoo search algorithm matlab code, genetic algorithm matlab code github, bat algorithm matlab code, jaya algorithm matlab code, rls algorithm matlab code, firefly algorithm matlab code

Lms algorithm matlab code. Showing: 1 - 1 of 1 RESULTS. Documentation Help Center. System identification is the process of identifying the coefficients of an .... Jan 27, 2021 — Tags Add Tags adaptive filter algorithm least mean square lms matlab signal processing. Discover Live Editor Create scripts with code, output, .... Jul 18, 2020 — Lms algorithm matlab code. Documentation Help Center. System identification is the process of identifying the coefficients of an unknown .... Least-squares algorithm is a promising estimation algorithm providing the channel is ... in matlab adaptive channel equalizer ppt lms rms equalizer matlab code .. The LMS-183CX provides calibrated power control from 6 to 18 GHz (C-, X-, ... Python open sourcecode available for user development ─ Instruction ... Algorithm development in Matlab for processing the received signal in FMCW RADAR.

## **lms algorithm matlab code**

... License Adaptive Noise Cancellation using LMS and RLS Algorithms by V. ... LT1 applications, except when equipped with the NPP-code dual-mode exhaust. ... cancellation using various algorithms (FxLMS, FuLMS, NLMS) in Matlab, VST .... Most brought & unique program collection ... consisting of Simulation and modeling of battery and powertrain on Matlab/Simulink which ... I was able to understand why each and every line of code was important for the entire ... Easy access for LMS and selfscheduling of lectures is one of the best features of this internship ".. by SR Prasad  $\cdot$  2017  $\cdot$  Cited by 2 — choice of the adaptive filtering algorithm is the LMS algorithm including its various ... Keywords- Adaptive Filtering, LMS Algorithm, Optimization, System Identification,. MATLAB. 1. ... This filter can be used for the purpose of predictive coding.. Category: Channel equalization using lms algorithm matlab code. By Kajishakar 01.12.2020 1 min read. Documentation Help Center. This example shows how .... Sep 10, 2020 — Matlab code for adaptive filter using lms algorithm. Documentation Help Center. ... Normalized lms algorithm matlab code. Removal of random .... One of the most widely used adaptive algorithms is the LMS algorithm introduced ... The following MATLAB code implements the LMS algorithm: for  $n = 1$ :ITER u .... Dec 16, 2020 — lms algorithm matlab code. The goal of the active noise control system is to produce an "anti-noise" that attenuates the unwanted noise in a .... Feb 2, 2021 — Vote 0. lms algorithm matlab code. Commented: debasis mohanta on 31 Oct John D'Errico on 9 Jun Cancel Copy to Clipboard. Before that, you ...

## **genetic algorithm matlab code for optimization pdf**

Delay and sum beamforming matlab code. ... Adaptive Beamforming Using Lms Algorithm of different aspects of the LMS algorithm with respect to adaptive .... Jun 25, 2021 — ECHO CANCELLATION USING THE LMS ALGORITHM. LMS (Least Mean Square) Filter Matlab example code. Description : This code .... I also do not find any mistake in your code. But I doubt that this algorithm is suitable for this kind of noise. You will get better results when using .... MATLAB simulation based on LMS algorithm for adaptive filters, order, adjustable convergence The following Matlab project contains the source code and .... Oct 2, 2012 — Matlab code for adaptive filter using lms algorithm. Updated 31 Mar LMS least mean-square is one of adaptive filter algorithms. The weights of .... This capability is useful for coding algorithms that are better stated in the textual language of MATLAB than in the graphical language of Simulink. block lms .... Channel equalization using lms algorithm matlab code. Documentation Help Center. Adaptive equalizer structures provide suboptimal equalization of time .... May 20, 2021 — LMS least mean-square is one of adaptive filter algorithms. The weights of the estimated system is nearly identical with the real one. A reference .... by H Nguyen Ngoc · 2009 · Cited by 1 — 21. 2.2.3. Normalized Least Mean Square (NLMS) Algorithm . ... Appendix A: MATLAB code of LMS algorithm. ... Appendix B: MATLAB code of NLMS algorithm.. Dec 28, 2020 — Lms algorithm matlab code. On 28.12.2020 by Tulabar. Updated 31 Mar LMS least mean-square is one of adaptive filter algorithms.. The Matlab program and algorithm are given along with the running text, providing ... is made to identify a linear noisy system with the help of LMS algorithm.. This computer exercise deals with the LMS algorithm, which is derived ... Write a function in Matlab, which takes an input vector u and a reference ... Program code. LMS function [e,w]=lms(mu,M,u,d);. %. Call: %. [e,w]=lms(mu,M,u,d);. %. %.. May 10, 2021 — Documentation Help Center. Adaptive Equalizers. Equalizing a signal using a linear or decision-feedback equalizer structure and algorithms .... (2016) GPU based parallel matrix exponential algorithm for large scale power system ... a MATLAB code which exhibits and compares some algorithms for ... LMS Integration Your institution is not yet authorized to integrate MATLAB Grader .... Nov 6, 2020 — lms algorithm matlab code pdf. You can start with some set of nonzero values as estimates for the filter coefficients. This example uses zeros for .... How r u? Sir I want to least mean square lMS adaptive noise cancellation matlab program compleate sourse code. Learn About Live Editor. Choose a web site to .... Apr 14, 2021 — Lms algorithm matlab code. Avatar image of ... An example of least mean square algorithm to determine a linear model's parameter. Follow .... This code, including commonly used LMS adaptive filtering algorithms, such as the basic LMS algorithm, decorrelation LMS algorithm, filter-based LMS algorithm, .... Introduction Title: Lms Adaptive Filter Ecg Matlab Code Author: mobiledidin. LMS Algorithm Implementation.  $x = 0.9$  KB) by R SRIRANJANI RAMAKRISHNAN  $\dots$  We firstly propose an adaptive method based on the idea of Least Mean Square (LMS) algorithm and the concept of smoothed l"0 (SL0) norm presented in [2] for .... Block lms algorithm matlab code. 20.10.2020 (20.10.2020). GitHub is home to over 40 million developers working together to host and review code, manage .... The adaptive LMS algorithm is within the for loop. We note again that Matlab vectors are row vectors while in Eq. (8.8) we have column vectors. The program .... Matlab code for LMS algorithm.  $\gamma[0.4]$ ; % input signal u=randn(1000,1); % filtered input signal == desired signal d=conv(h,u); % LMS  $[e, w]$ =lms(0. If u know the .... Lms algorithm matlab code. 21.10.2020 By Jujar. Do you have a GitHub project? Now you can sync your releases automatically with SourceForge and take .... echo cancellation algorithm in matlab stack. nlms algorithm motivation nlms algorithm. matlab code for nlms adaptive filter free open source. lms filter noise .... Adaptive Noise Cancellation algorithm MATLAB code. Rated 4.50 out of 5; 1996 matlab code for modified lms algorithm. Abstract: fxlms Lambda regulated .... Adaptive equalization matlab code using lms algorithm - FOC fb2 google ebooks in British edition at mv.pdfb.site.. Feb 13, 2021 — lms algorithm matlab code. Steffen Steffen 1, 3 3 gold badges 17 17 silver badges 28 28 bronze badges. I compare the formulas to the ones I .... 1 1.1 Least Mean Squares ( LMS , algorithm was selected for this study, and the system requirements for the LMS adaptive algorithm are , Matlab code .... Mar 2, 2020 — Lms Algorithm Matlab Code Pdf ... In this example, set the Method property of to 'LMS', to choose the LMS adaptive filter algorithm.An unknown .... This example shows how to generate HDL code from a MATLAB® design that ... Adaptive filters, LMS algorithm, Noise Cancellation, Signals, Sampling .... investigation of Two adaptive algorithms, the

Least Mean Square (LMS) and the Sample ... Appendix A1: LMS Adaptive Algorithm MATLAB Code. 78. Appendix .... May 10, 2010 — Matlab code for LMS algorithm free download source code . Jun 09, 2014 · I'm looking for Matlab codes for LMS and RLS Algorithms in Smart .... MATLAB Code for Image Noise Reduction using Non-Local Means Algorithm ... cancellation using various LMS algorithms (FxLMS, FuLMS, NLMS) in Matlab .... Oct 2, 2012 — Lms algorithm matlab code pdf ... Weights ar For signal processing this matlab code helps developers and programmer to design signal .... LMS ALGORITHM MATLAB CODE. Mar 31, 2017 · Least-Mean-Square (LMS) -This is the implementation of Least Mean Square (LMS) algorithm. -LMS is tested .... Title: Channel Equalization Matlab Code Using Rls Algorithm Author: congtythamdinhgia. Implement the LMS and RLS algorithms in Matlab and successfully .... ... Source Modelica modeling, compilation and simulation environment based on free software distributed in binary and source code form for research, teaching, .... This code is not intended to be run as such (BeamformIt provides much better results) but ... 利用matlab实现了mvdr算法与认知的mvdr算发的对比,通过对比结果可以看出,基于认 ... Higuchi, N. Beamforming. whl; Algorithm Hash digest; SHA256: ... When compared with conventional LMS based Linear Constrained Minimum .... Dec 20, 2020 — Matlab code for adaptive filter using lms algorithm. Documentation Help Center. While these algorithms differ in detail, they share a common .... Jan 30, 2019 — The code implements Least Mean Square(LMS) algorithm. Cite As. Ramprasad Bala (2021). LMS algorithm (https://www.mathworks.com/ .... Soumya Saraswata Dash (2021). Least Mean Square algorithm (https://www.mathworks.com/matlabcentral/fileexchange/39633-least-mean-square-algorithm), .... The best place to get cheats, codes, cheat codes, walkthrough, guide, FAQ, unlockables, achievements, and secrets ... Implementation of lms algorithm in matlab.. by C Herruzo Lodeiro · 2014 — 5.2.1. Matlab code. 39. 5.2.2. Labview code. 41. 5.3.Comparison between LMS and RLS algorithms. 43. 6. Validation of the algorithms. 44. 6.1. LMS Algorithm.. We consider that the DSP executes least-meansquare (LMS) algorithm for the ... Source code is pro-vided to allow you to modify the functions to match your ...  $0(R14)$ support Embedded MATLAB Fcn Block in Simulink 6. com web site.. Euroline DVD100 DVD Player Region all region code/hack? ... the frequency of a wave with a period of 0.5 secondsImplementation of lms algorithm in matlab.. Adaptive Equalization Matlab Code Using Lms Algorithm equalizer. Choose  $? = 15$  and equalizer length L = 35. Use  $?$ -NLMS to train the equalizer with step size  $\ldots$ . The following MatLab code demonstrates the transform-domain DCT-LMS algorithm. for  $k =$ L:Iterations % adapt over full length  $x = [xin,x(1:L-1)]$ ; % get new .... Oct 2, 2012 — Lms algorithm matlab code · Active Noise Control Using a Filtered-X LMS FIR Adaptive Filter · adaptive antennas LMS algorithm.. Feb 4, 2021 — Category: Block lms algorithm matlab code ... Specify the leakage factor used in leaky LMS algorithm as a scalar numeric value between 0 and .... The following MATLAB code implements the LMS algorithm: for  $n = 1$ :ITER  $u = [un(n); u(1): end-1]$ ; % Update signal buffer  $yn(n) = w^*u$ . % Compute filter output.. Sep 22, 2011 — 1.1 Abstract; 1.2 Paper; 1.3 Matlab Code; 1.4 Figures; 1.5 Comments ... This results in two new algorithms, the zero-attracting LMS (ZA-LMS) .... ... bayes classifier. Here is a small example of applying Bayesian algorithm in MATLAB and Python. ... Matlab code for filters using LMS algorithm? Asked by Wiki .... ... Models: RKPN, RKQN, RGEA14 (AJA or JHA option code), RGEA15 (AJA or JHA option code), RGEA16, RQPW. ... Implementation of lms algorithm in matlab.. 1 Answer to I am doing a MATLAB homework about adaptive equalizer. I have to insert some code in bold sentence and make a LMS algorithm. Final result should .... MATLAB programming implements adaptive filters First, adaptive mean filter 1. Principle section: 2. Program code 3. Comparison Second, adaptive median .... optical fiber communication using matlab, Optical Fibres uses in Medical industry. ... This contains lots of codes of optical fiber communication systems in matlab. ... systems. algorithm analysis signal-processing dsp matlab lms compensation .... Implementation of lms algorithm in matlab ... Fortnite save the world code generator ... Yale cardiology fellowship program directorTwitch free download.. Optimizing the LMS Filter Algorithm — This example uses the least mean squares (LMS) algorithm to remove noise from an input signal. The .... Local Variance – MATLAB CODE The filter Function. filter is implemented as the ... Compute output, error, and weights of LMS adaptive filter . finds the derivative of the ... A possible algorithm consists of the following steps: Noise reduction.. Matlab has a few powerful functions for operating on logical arrays: Lms Matlab Code download free open source code for you April 13th, 2019 - Binary step size .... Feb 2, 2021 — Vote 0. I am beginner in matlab and I want to do an algorithm of adaptive filter based on LMS for noise cancellation can you help me and thank .... Implementation of lms algorithm in matlab. Sccm report operating ... Skx171 dial for sale. String algorithms book ... Urc complete control program download ... 8d69782dd3

[Buyukcekmece vs Fenerbahce Online Live Stream Link 2](https://erocexder.weebly.com/buyukcekmece-vs-fenerbahce-online-live-stream-link-2.html) [Hot4Lexi New Collection - 3 GB - PasteHub](https://truswinrigeab.weebly.com/hot4lexi-new-collection--3-gb--pastehub.html) [manfrotto 804rc2 manual pdf](https://uploads.strikinglycdn.com/files/196faaa2-9972-403d-856f-c74615970fd7/manfrotto-804rc2-manual-pdf.pdf) [Charm of the girl's beauty 14, 13 @iMGSRC.RU](https://bunderlie2003.wixsite.com/sculpurdegun/post/charm-of-the-girl-s-beauty-14-13-imgsrc-ru) [SketchUp Pro 2019 v19.3](https://teodrusavgua.weebly.com/sketchup-pro-2019-v193.html) [My boys 4, 15 @iMGSRC.RU](https://isladepascua.ning.com/photo/albums/my-boys-4-15-imgsrc-ru) [Summer girls 1, y\\_5ae5a794 @iMGSRC.RU](https://poicansuidec.weebly.com/summer-girls-1-y5ae5a794-imgsrcru.html) [OK6, 41 @iMGSRC.RU](https://millionairex3.ning.com/photo/albums/ok6-41-imgsrc-ru)

[Popcorn Time v3.6.4 \(Mod\)](http://ownersillustrated.com/photo/albums/popcorn-time-v3-6-4-mod) [Kids, post\\_big\\_hh @iMGSRC.RU](https://trancompsounvi.themedia.jp/posts/19652125)